## Q 拾い集計に計上される機器器具の名称を変更するには

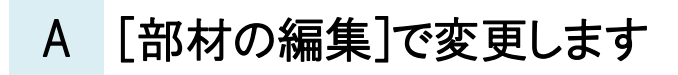

機器器具は配置ダイアログの[名称]、[型番]に設定された文字で計上されます。 また、[拾い集計]タブの大分類、中分類、小分類で拾い分けの設定もできます。

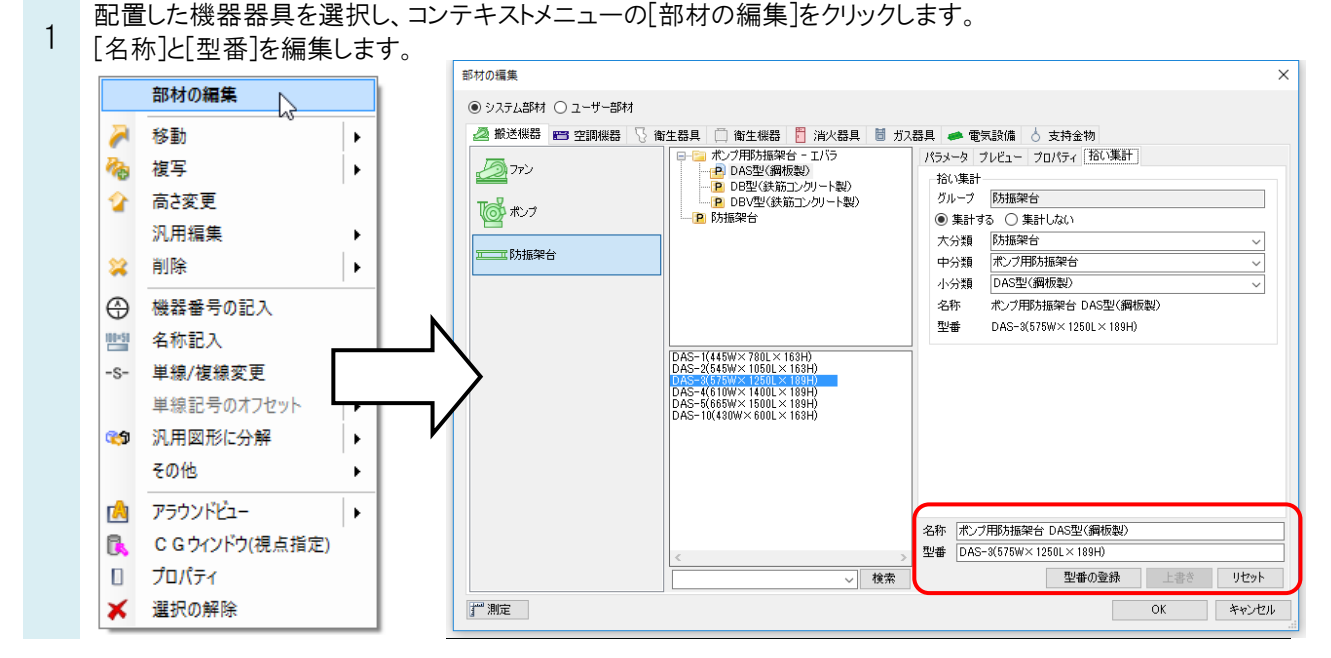

[名称]は拾い集計の[名称]に、[型番]は拾い集計の[規格]に出力されます。

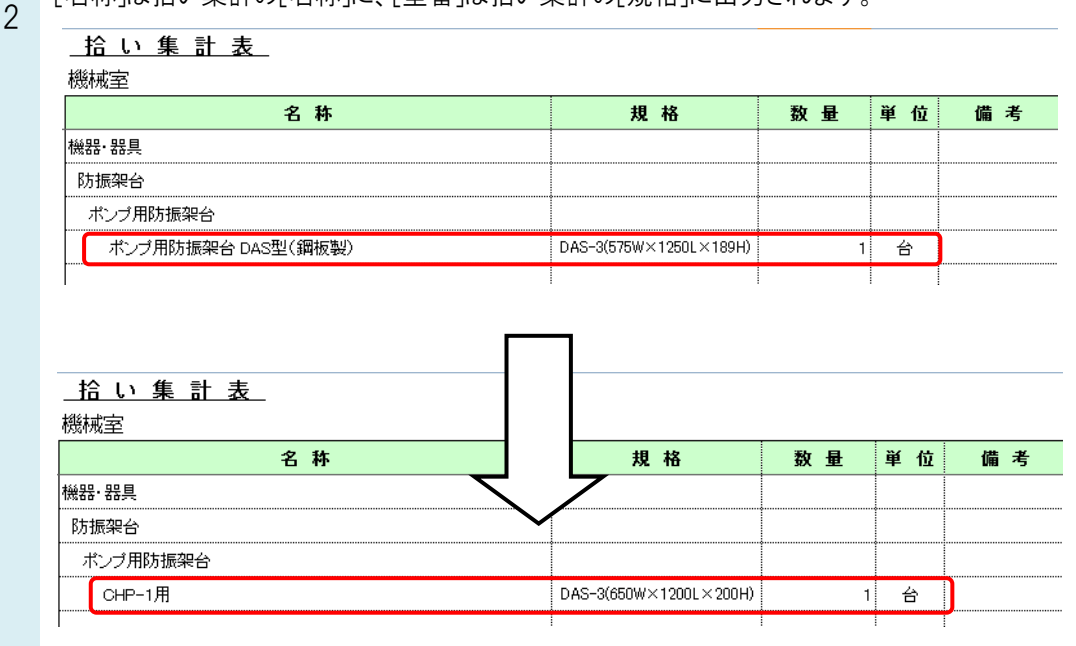